### *УДК 378.147.091.33 – 028.22:004.9 Чайка О. В.*

*Харківський національний медичний університет м. Харків*

## **МЕТОДИКА ВИКОРИСТАННЯ ВІДКРИТИХ ЦИФРОВИХ ТЕХНОЛОГІЙ В ОСВІТНЬОМУ ПРОЦЕСІ**

В епоху цифрового розвитку суспільства реформування системи освіти, її цілі, організація та компоненти мають бути відповідними цьому процесу. Суспільно зумовлений процес вимагає впровадження інноваційних підходів організації освітнього процесу. Як наслідок – забезпечення ефективної взаємодії студентів за такими видами: «студент-контент», «студент-викладач» і «студент-студент» – умова ефективної реалізації будь-якої моделі навчання. Однак, якщо в традиційному навчанні всі види взаємодії організовуються викладачем у процесі живого спілкування, а будь-які відхилення регулюються при безпосередньому контакті, в електронному навчанні студенти значною мірою залишаються один на один з навчальними матеріалами. Опосередкований і переважно асинхронний характер взаємодії, відсутність живого спілкування, дефіцит вербальних (інтонація, тембр голосу) і невербальних засобів (міміка, жести) спілкування призводять до необхідності формування нових механізмів впливу викладача на освітній процес з метою забезпечення якості навчання.

Головним акцентом у забезпеченні ефективності електронного навчання є його переадресація на спеціально організоване викладачем середовище навчання – електронний навчальний курс, при розробці якого необхідно змоделювати реальні умови навчання – забезпечити умови для всіх видів навчальної взаємодії, а також ефект постійної присутності викладача у навчальному курсі.

Важливу роль в електронному навчанні відіграє технологія супроводу – активна участь викладача в організації всіх видів навчальної взаємодії: «студент-контент», «студент-викладач», «студент-студент». Система супроводження студентів може бути забезпечена лише за умов інтерактивності – наявності зворотнього зв'язку (тести для самоконтролю та поточного контролю; інтерактивне відео).

Пропонуємо огляд найбільш, на наш погляд, простого, ефективного webсервісу для створення мультимедійного, інтерактивного контенту для комунікації, спільної роботи та візуалізації навчання.

Відеоскрайбінг (Video Scribing) – анімаційні відеоролики, що мають дуже характерну особливість – мальоване зображення створюється прямо на очах глядача. Головною перевагою відеоскрайбінга є його здатність тривалий час утримувати увагу глядача. Сам процес малювання образів діє гіпнотично: дивлячись на створення анімаційного зображення, глядач уже хоче дізнатися, як буде розвиватися сюжет ролика та чим усе закінчиться.

Відеоскрайбінг можна умовно поділити на професійний, напівпрофесійний та аматорський. Професійний відеоскрайбінг потребує значних умінь та технічних знань, а останні два типи дуже широко використовуються звичайними користувачами, оскільки існують спеціальні сервіси, які дозволяють створювати історію з використанням уже розроблених сцен, персонажів та сценаріїв.

Ми пропонуємо вам для більш детального знайомства цікавий цифровий ресурс Vyond (ex GoAnimate) [1], який має готові шаблони, необхідні для створення готового відеоролика. (Рис.1)

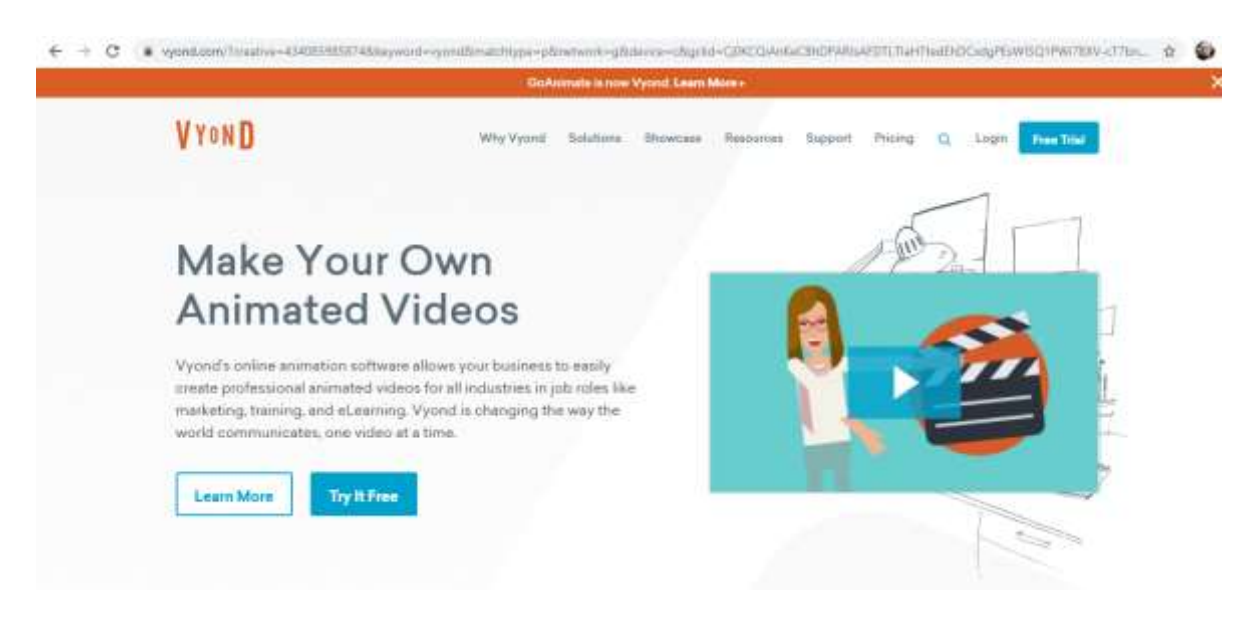

## Рис.1.

Функціонал програми пропонує два режими роботи: простий та повний. У першому надані інструменти для створення невеликого за обсягом відео, що складається з діалогу декількох героїв, а другий режим дозволяє створювати професійний відеоролик. Також існує можливість обирати категорії: business friendly, whiteboard animation, common craft. (Рис.2).

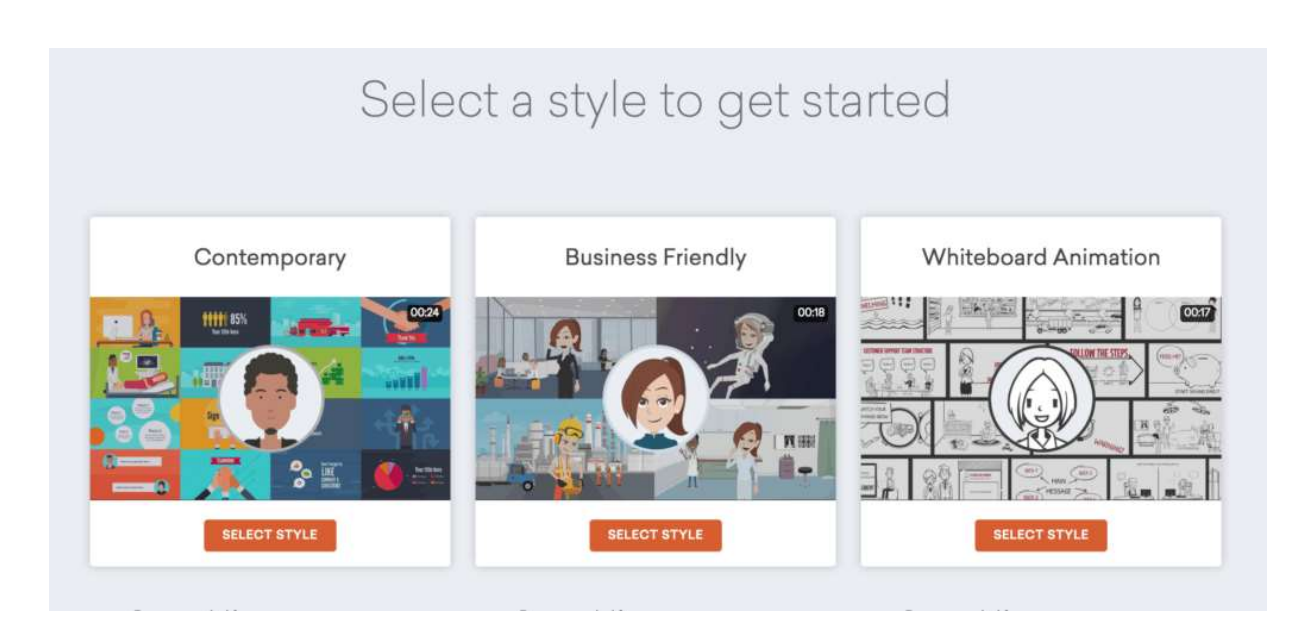

## Рис. 2.

Після того, як ви оберете тип, програма надає відповідних персонажів, а також фони та переходи. Під час роботи над презентацією є можливість керувати не тільки діями та емоціями героїв, але й використовувати анімовані фони, бібліотеку фільтрів та ефектів. Також надається доступ до декорацій, дозволяється використовувати намальовані хмарки із текстами, додавати власні голосові записи та оптимізувати голоси ПК. (Рис.3, Рис.4).

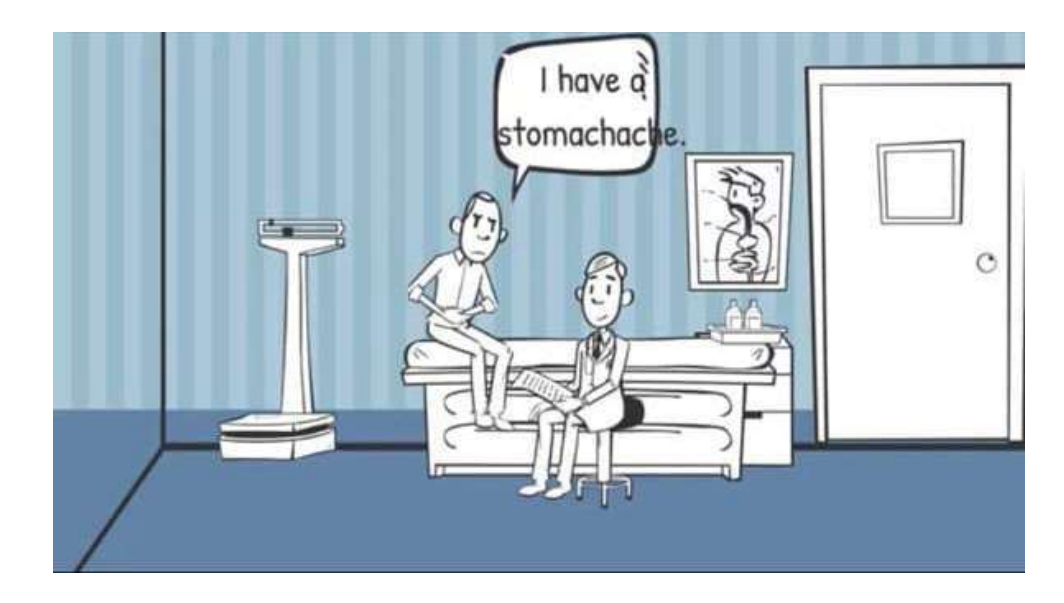

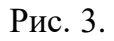

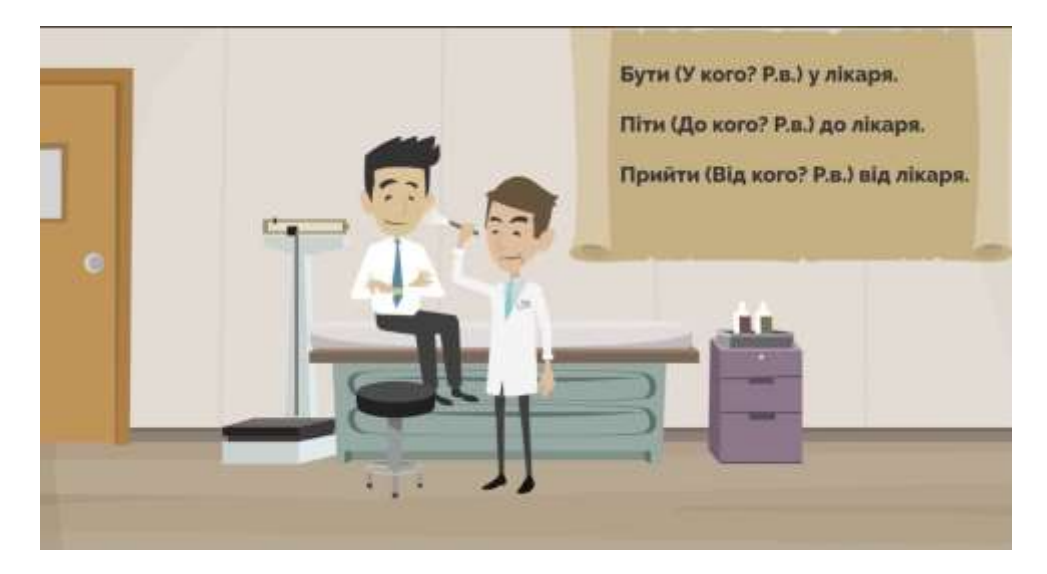

## Рис. 4.

Готовим результатом можна поділитися, отримавши посилання зі спеціальним кодом, що дозволяє розмістити відео-ролик на будь-якому Інтернет-ресурсі чи опублікувати в соціальних мережах: Facebook і Twitter.

За допомогою програми Vyond (ex GoAnimate) можна швидко привернути увагу слухачів, забезпечити їх додатковою інформацією та виокремити головні моменти доповіді.

Зацікавленість саме до відео в навчальному процесі обумовлено, зокрема й на підставі наукових напрацювань у галузі педагогічного дизайну та педагогічної психології. Так, відомий фахівець Едгар Дейл наприкінці 60-х років минулого століття надавав своїм підлеглим навчальний матеріал різними способами. Після цього він проводив аналіз їхніх здібностей відновлювати отриману інформацію. У підсумку він зробив такі висновки:

 прослуховування лекцій і читання матеріалів на конкретну тему є найбільш неефективним способом засвоєння інформації;

 навчання людей і застосування особистих знань на практиці є найбільш ефективним методом будь-що засвоїти.

Результати проведеного аналізу він виклав у вигляді схеми, що отримала назву «Конуса навчання Едгара Дейла» [02]. За його основу було взято власні результати, проте відсотки отримали вже його послідовники, які проводили свої власні дослідження. (Рис. 5)

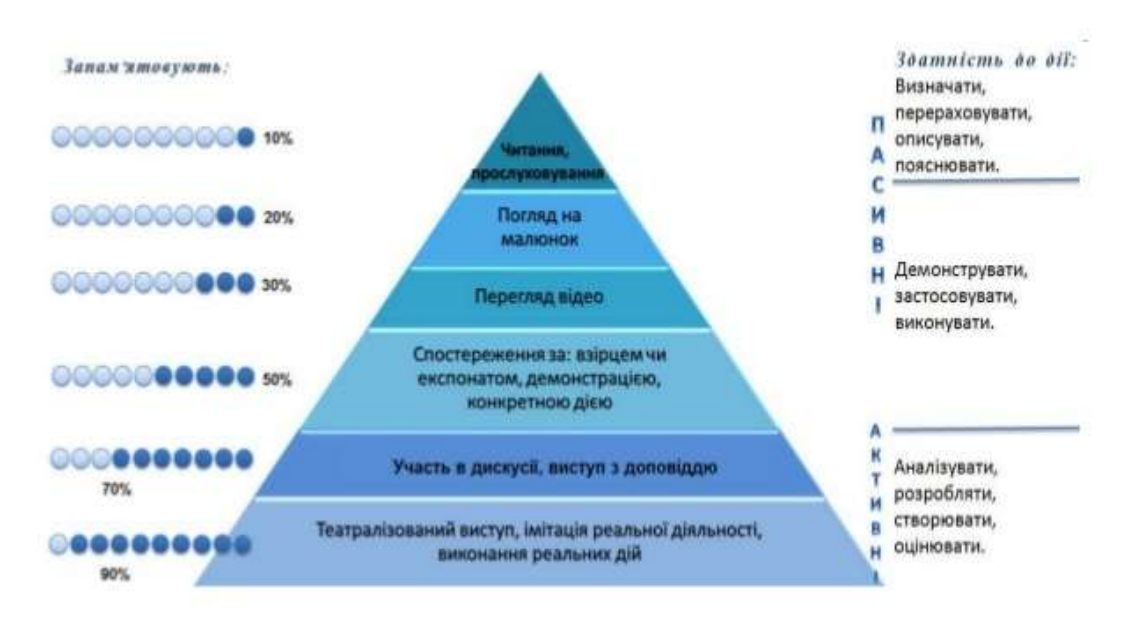

# Конус навчання або досвіду Едгара Дейла

Рис. 5.

Надана схема дає розуміння, наприклад, того, чому відео сприймаються та запам'ятовуються людиною краще, ніж книга або підкаст, оскільки людський мозок більше сприймає одночасно надані аудіальні та візуальні фрагменти інформації. Особливо це актуально при вивченні студентами будь-якої іноземної мови.

Отже, перед викладачем сучасного ЗВО постає завдання створити такі умови вивчення української мови як іноземної, щоб студенти могли активно послуговуватися нею в усіх сферах громадського життя, оскільки іноземні здобувачі освіти використовують мову і як інструмент набуття професійних знань, і як засіб повсякденного спілкування. Використання інноваційних методологічних підходів нададуть можливість викладачам ЗВО покращити результативність навчального процесу та рівень знань студентів, значно підвищити ефективність організації їх навчально-пізнавальної діяльності.

## **Література**

1. Vyond: Animation Software Tool for Businesses – Режим доступа : https://www.vyond.com

2. Толковый словарь маркетинговых терминов (иллюстрированная энциклопедия) [Электронный ресурс] / под ред. С.В. Корчанова. – Режим доступа : http://www.mraketing.ru/dict/dict.php?ss=357&tp=N